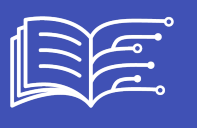

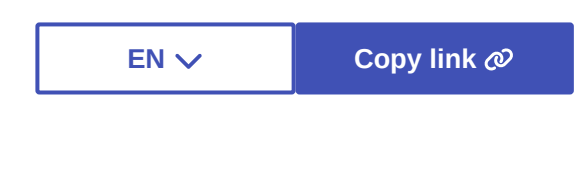

**Metadata**

## **ACTIVITY: TUTORIAL LET'S TEST OUR FIRST PROGRAM**

Image recognition is an area of AI that has seen considerable growth. This tutorial proposes to test image recognition and to train a program to recognize cats and dogs. Then it reminds us that this program can only do what it has been trained to do, and that it can be fooled!

Including 7 very short pedagogical videos, the tutorial can be used with an audience of high school or secondary school students.

**Note**: This tutorial does not store any personal data. The images are processed locally on the user's machine. It can be used with the following browsers: Edge, Chrome, Mozilla, Safari, Opera.

Go ahead and train an AI!

## **How does an AI program work?**

*Click on the image below and let yourself be guided!*

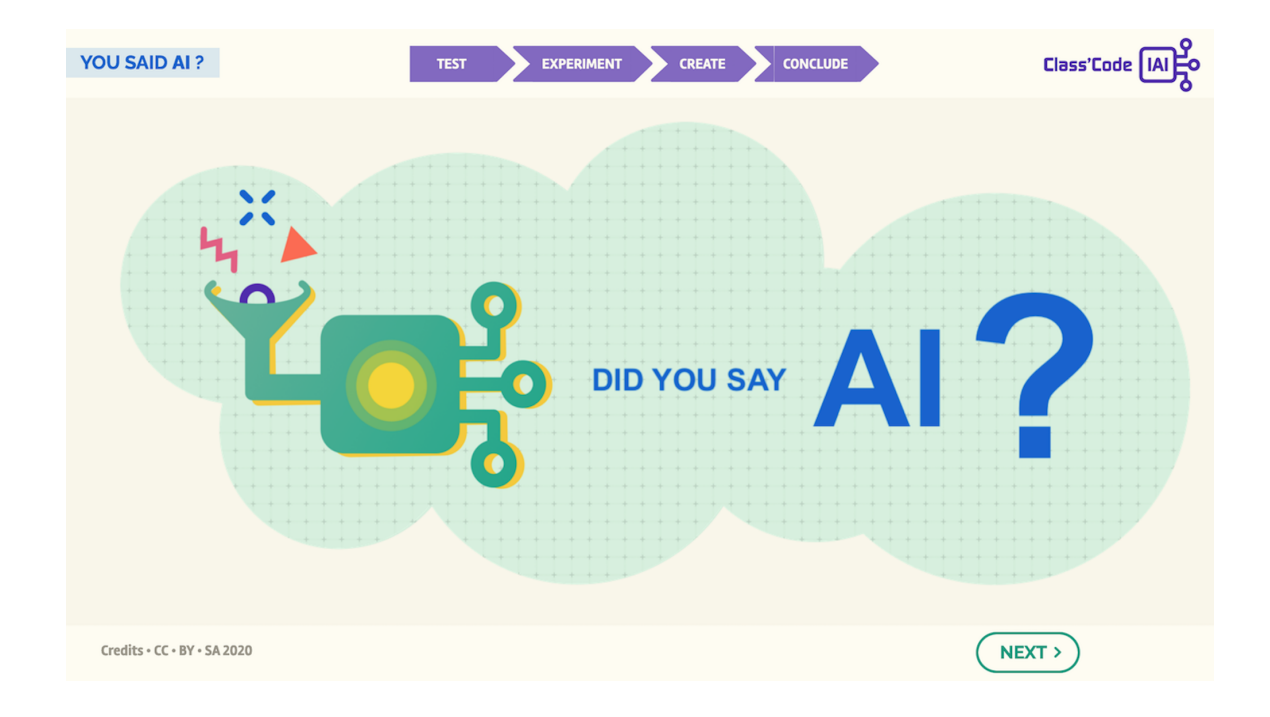